# **Protocol Completion/Closure**

 $\mathbb S$  $\times$ 

 $\triangle$  Tina Aubut  $\rightarrow$ 

 $\odot$  $\equiv$ 

 $\overline{\phantom{0}}$ 

After logging in, select **Human Ethics** from the Products drop-down.  $\bullet$  Home - USM **M** Inbox (11) - tina.aubut@maine. X 8 University of Maine System - Ca X B Human Ethics - Cayuse Researci X +  $\rightarrow$  C  $\hat{\omega}$  $\leftarrow$ ○ <u>A</u> = https://usm-maine-t.cayuse.com/rs/irb/#dashboard  $\stackrel{\wedge}{\omega}$ cayuse  $\frac{10}{2}$ **VII.** Human Ethics Role: Reviewer  $\sqrt{*}$ Products  $\bullet$ Dashboard **Studies** Submissions **Tasks Meetings** Reporting More Home Human Ethics + New Study

Make sure **Researcher** is selected under the Role drop-down. Click on highlighted protocol , **New Submission** button.

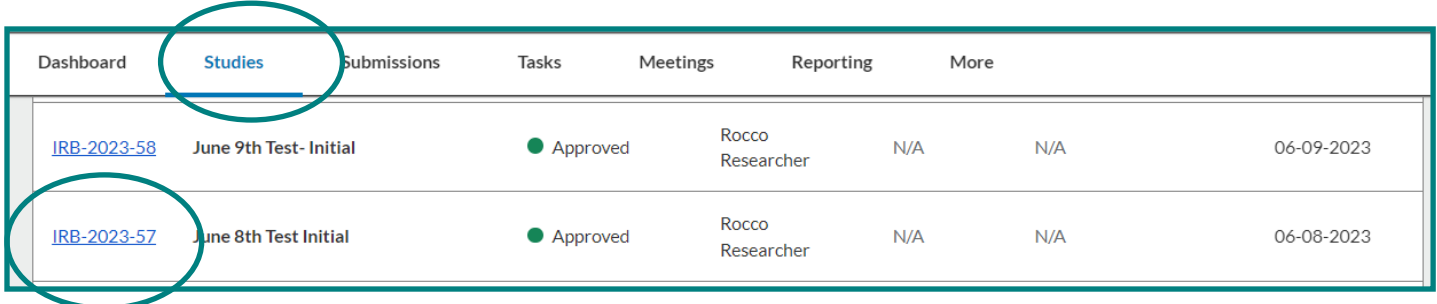

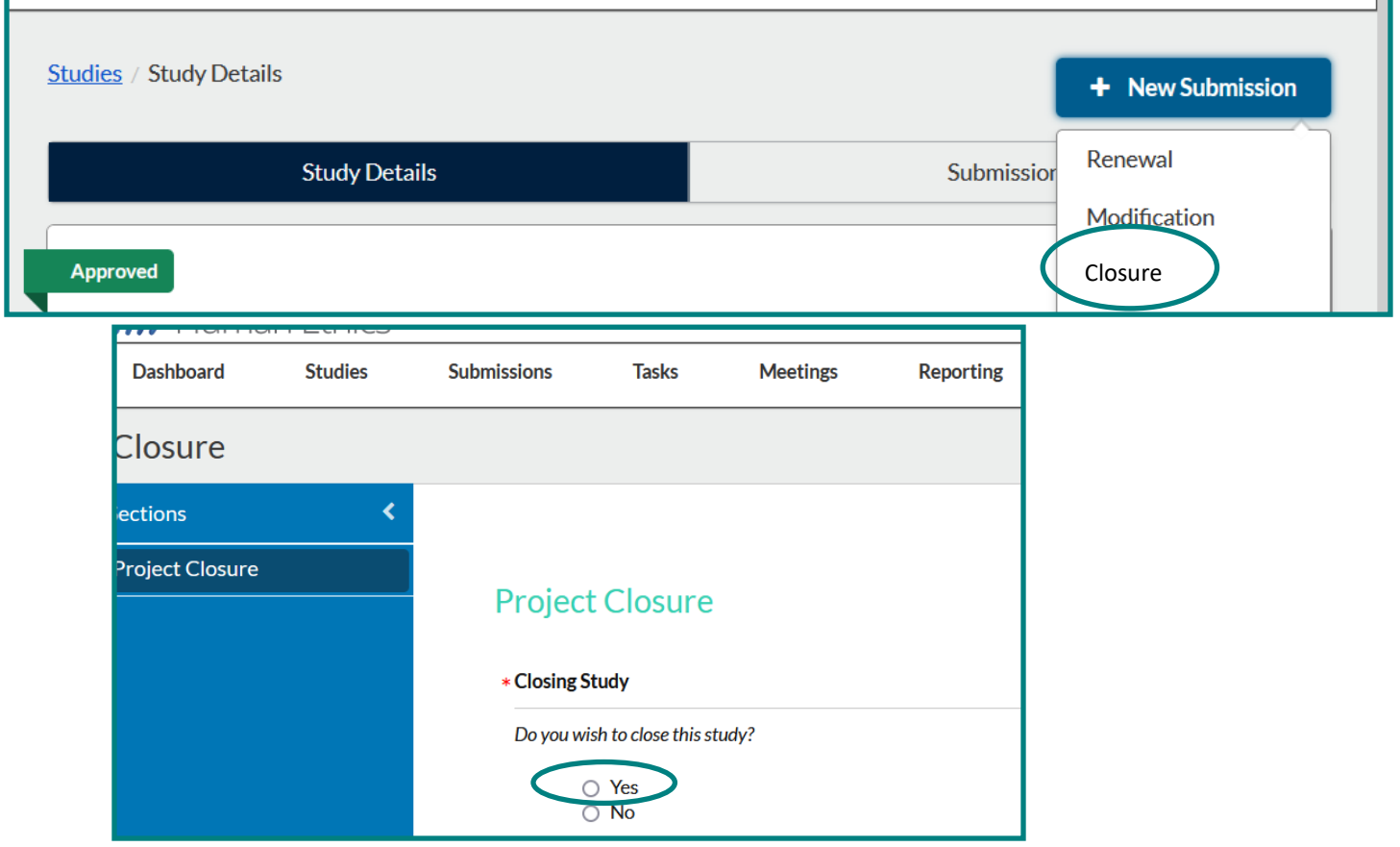

Cayuse is a smart form, you may not have to answer all these questions. It depends on your responses.

For the screenshots we clicked on all possibilities.

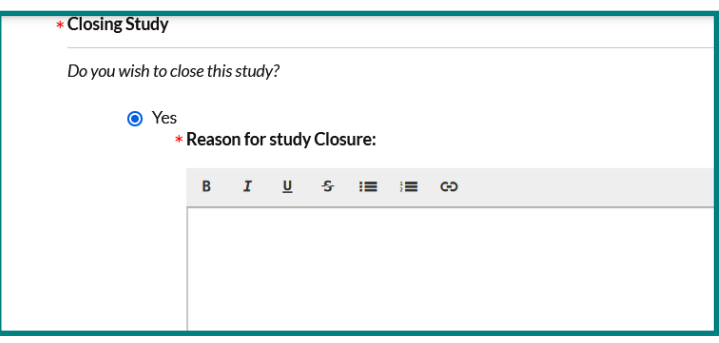

# \* IRB Oversight Arrangements

Indicate how IRB oversight is organized for this study. This should match what is in the latest approved version of this study (latest approved Modification or Initial approval).

- Study involving 1 site where this site is the Reviewing IRB (IRB of Record)
- Study involving more than 1 site where each site will conduct their own IRB review
- Study involving more than 1 site where this site is the Reviewing IRB (IRB of Record) for other sites
- Study involving more than 1 site where this site is Relying on an External IRB
- Multi-site study (multiple US sites participating in a research study using the same protocol) where this site is the Reviewing IRB (IRB of Record) for all sites
- Multi-site study (multiple US sites participating in a research study using the same protocol) where this site is Relying on an External IRB

#### **Reviewing IRB Closure Letter**

Please upload documentation from the Reviewing IRB approving the closure of the study or this site.

**ATTACH** 

#### ∗ Study & Subject Status

#### Check all that apply.

- I Study has not started or is on hold
- In Study enrollment is open; NO enrollment to date
	- Open enrollment typically means a study is not ready for Closure. Contact the IRB Office for information on what Study Status is eligible for study closure.
- $\triangleright$  Study enrollment is open and ongoing Open enrollment typically means a study is not ready for Closure. Contact the IRB Office for information on what Study Status is eligible for study closure.
- $\triangleright$  Study enrollment is closed
- $\triangleright$  Treatment and/or active follow-up continues
	- Active intervention/interaction with subjects typically means a study is not ready for Closure. Contact the IRB Office for information on what Study Status is eligible for study closure.
- Long-term follow-up only (no intervention/interaction)
- $\vee$  Remaining activities limited to data analysis
	- \* Indicate what kind of data is in use:
		- Identifiable data is still in use (including coded data for which a link to the identifiable information is retained)
			- Continued use of Identifiable Data typically means a study is not ready for Closure. Contact the IRB Office for information on what Study Status is eligible for study closure.
		- O ONLY Coded data where BOTH are true:
			- ALL links to identifiable information have been destroyed
			- . There is NO ability to link the data in use back to identifiable information
		- De-identified data ONLY

### Enrollment

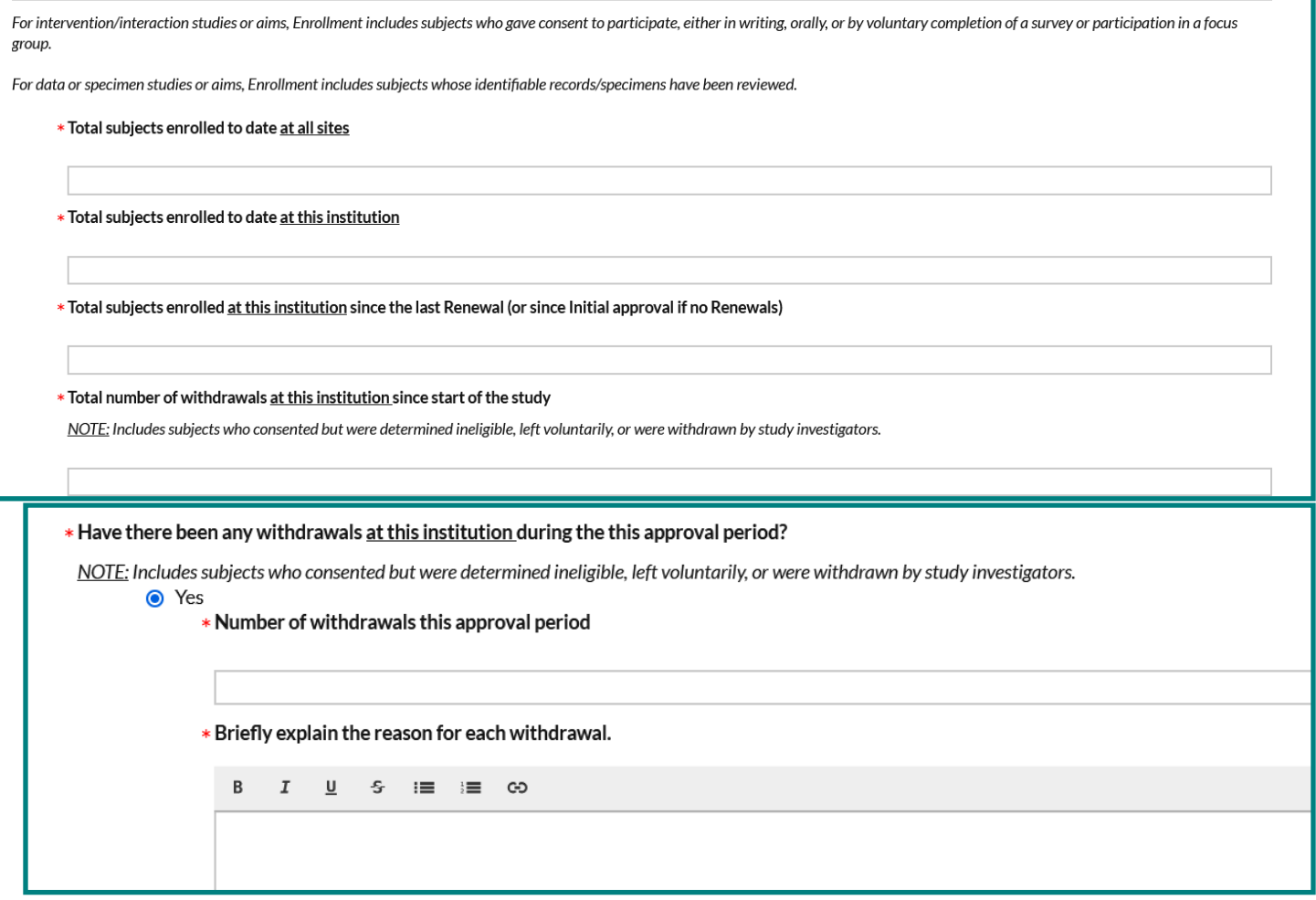

# \* Complaints

Have there been any subject complaints during this approval period?

Please address for this institution only, UNLESS we are the Reviewing IRB for other sites. In that case, consideration should include all sites (be sure to reference the site name).

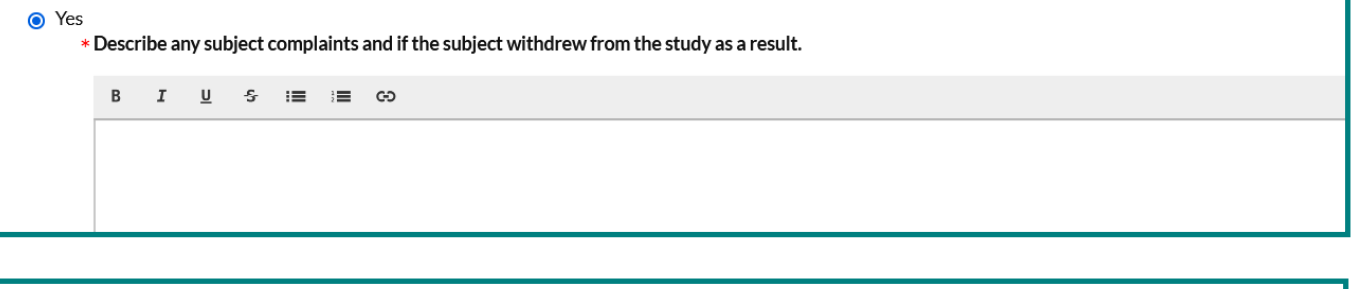

# \* Modifications

Have there been any changes to the study during this approval period that you have NOT already submitted as a Modification?

Please address for this institution only, UNLESS we are the Reviewing IRB for other sites. In that case, consideration should include all sites.

 $\bullet$  Yes Please create and submit a Modification with these changes immediately.

 $\bigcirc$  No

# **Reportable Events**

This includes adverse events or protocol deviations that were required to promptly be submitted as an Incident per IRB Policy.

# \* Have any Reportable Events occurred during this approval period?

Please address for this institution only, UNLESS we are the Reviewing IRB for other sites. In that case, consideration should include all sites (be sure to reference the site name).

#### ● Yes Please briefly describe the events.

## \* Have all Reportable Events during this approval period already been submitted as Incidents?

Please address for this institution only, UNLESS we are the Reviewing IRB for other sites. In that case, consideration should include all sites.

 $\bigcirc$  Yes  $\bullet$  No

# Please create and submit Incident submissions for these reportable events immediately.

# **Unreportable Events**

This includes adverse events or protocol deviations that weren't required to promptly be submitted as an Incident per IRB Policy.

#### \* Have any Unreportable Events occurred during this approval period?

● Yes  $\overline{O}$  No

# \* Provide a list of the unreportable events that occurred at this institution, including enough information to understand why the events were determined to be unreportable.

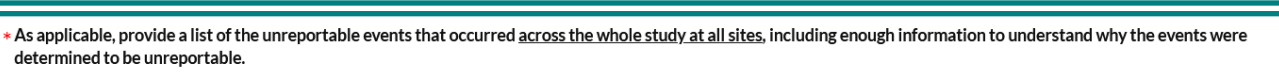

This would ONLY be applicable for studies where we are the Reviewing IRB OR multi-site clinical trials (regardless of who is the IRB of Record).

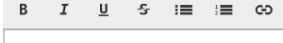

Unreportable Events Documentation

Attach any applicable documents for these unreportable events (e.g., event tracker).

-Word or pdf copies are best. Links, such as Google or SharePoint, cannot be accessed by external reviewers.

ATTACH

### \* New Information

Is there any New Information to report for this study?

Please address for this institution only, UNLESS we are the Reviewing IRB for other sites. In that case, entries should include all sites (be sure to reference the site name).

For example:

- Change in funding
- Publications or scientific findings relevant to the risks and benefits to subjects
- Independent Monitor/DSMB/DSMC findings
- Interim analysis

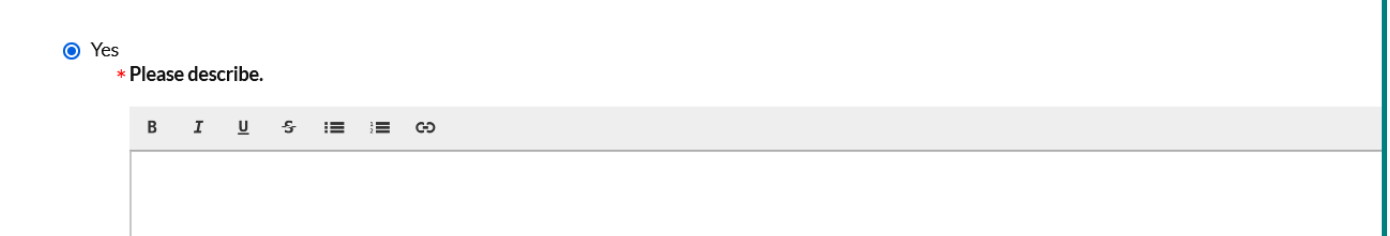

# \* Is this Closure being submitted AFTER the Study Expiration Date has already passed?

This is applicable ONLY to studies that have a Study Expiration Date (e.g., full board studies and some expedited studies), NOT studies that have an Admin Check-in Date.

O Yes

#### Reason for Expiration

Please explain why the study was allowed to expire (e.g., delay of renewal submission, outstanding information request, delayed documentation from IRB of Record, etc.).

#### $\ast$ **Final Progress Report**

Please upload the final progress report, if applicable.

-Word or pdf copies are best. Links, such as Google or SharePoint, cannot be accessed by external reviewers.

**ATTACH** 

## **Additional Information**

# **Additional Information or Comments**

Summary of findings or provide additional information that you think to be beneficial to review of this Closure.

 $\, {\bf B} \,$  $I$  $\underline{\mathsf{U}}$   $\mathsf{S}$  :  $\equiv$  :  $\equiv$   $\infty$ 

# **Additional Documentation**

If you have any additional documentation to provide for this Closure, upload it here. -Word or pdf copies are best. Links, such as Google or SharePoint, cannot be accessed by external reviewers.

**ATTACH** 

When done, click Complete Submission. Pop-ups will ask you to confirm.

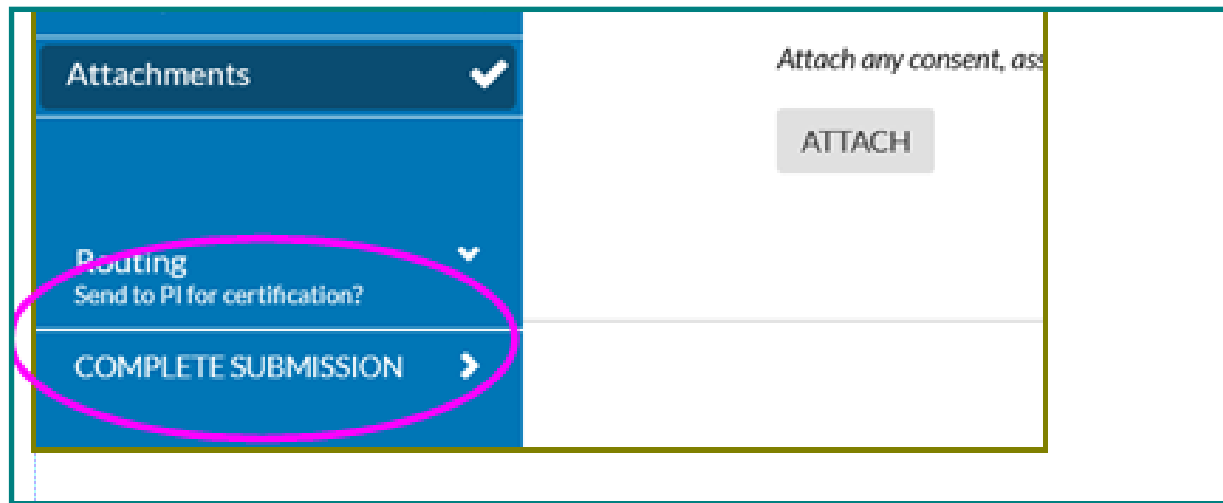

Certify submission: The primary PI is the only one who can certify the submission.

When all certification routing is done, it goes into the que of an ORIO analyst for next steps.

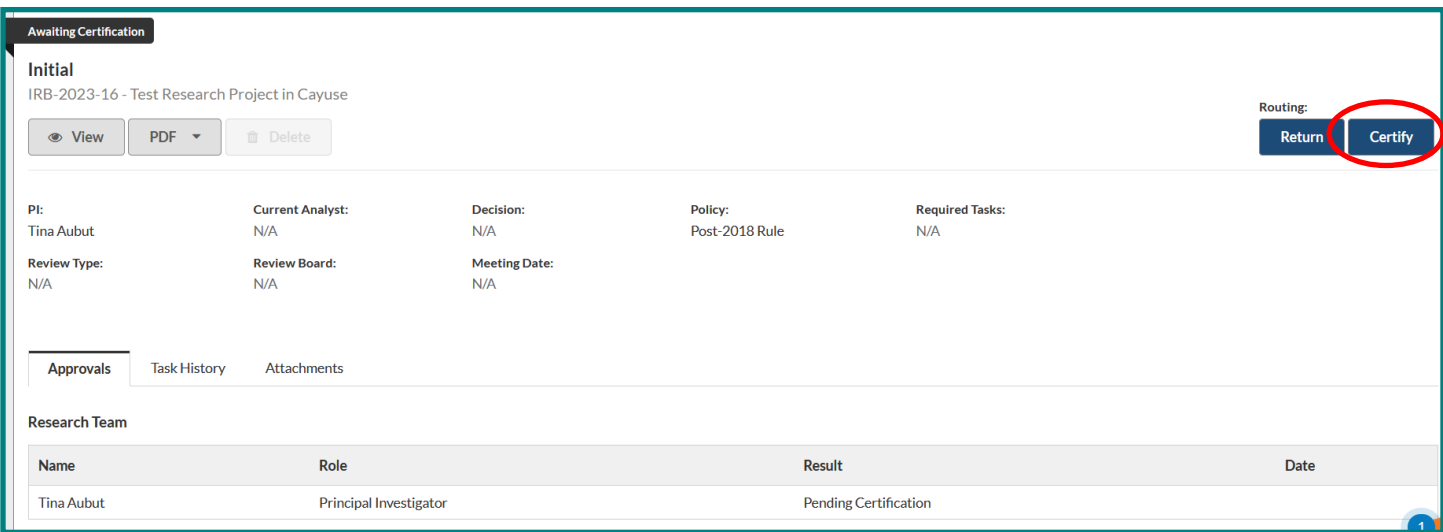